# Podręcznik obsługi programu

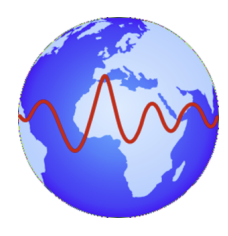

Program SWIP5 (Seismic Waves Interpretation Programme) jest następcą programu SWIP4 przeznaczonego do pracy w obserwatoriach sejsmologicznych lub w centrach zbierania danych ze stacji. Celem opracowania tego programu jest ułatwienie rutynowej analizy rejestracji sejsmicznych, takich jak zaznaczanie faz, liczenie magnitudy itp. Program ten nie był pisany z myślą o wspomaganiu badań i opracowań naukowych, choć może być do tego stosowany. W związku z tym, najwyższym priorytetem jest ułatwienie oraz przyspieszenie ręcznego opracowywania

dużej ilości wstrząsów. Dalszy rozwój programu będzie podążać w tym kierunku. Przy pomocy tego programu można opracowywać rejestracje z jednej lub kilku stacji. Podczas jego opracowywania starano się uwzględnić doświadczenie i niedogodności eksploatacji programu SWIP4 z zachowaniem jego cech pozytywnych.

Program pozwala opracowywać dane z pojedynczej stacji lub z kilku stacji sejsmicznych. Ilość opracowywanych stacji zależy od możliwości komputera, takich jak wielkość i rozdzielczość ekranu oraz ilość pamięci RAM. Należy przy tym pamiętać, że program może jednocześnie pamiętać i wyświetlać kanały oryginalne i po filtracji, co może powodować zwielokrotnienie liczby wyświetlanych kanałów.

Program przewidziany jest do interpretacji zjawisk lokalnych, regionalnych i telesejsmicznych. Może być stosowany zarówno do analizy zjawisk rejestrowanych z detekcją, jak i szybkiego opracowywania danych na podstawie rejestracji ciągłej.

Autor korzystał z uwag dotyczących eksploatacji wcześniejszych programów z rodziny SWIP, programów innych autorów takich jak Seismic Handler, Event czy system SeisComp. Jednocześnie pragnie wyrazić wielkie podziękowania wszystkim sejsmologom, którzy, dostarczając wielu cennych uwag i pomysłów, przyczynili się do powstania obecnej funkcjonalności SWIP5.

Program SWIP5 ma budowę modułową. Składa się z rdzenia umożliwiającego podstawowe operacje oraz sterującego modułami, które mogą być budowane niezależnie od rdzenia, dodawane lub usuwane z pakietu SWIP5 w trakcie jago eksploatacji. Tym samym użytkownik może tworzyć własną funkcjonalność programu. Opis istniejących modułów do podstawowej interpretacji zjawisk sejsmicznych, w które program jest wyposażony oraz funkcji wykonywanych przez moduły znajduje się w osobnej dokumentacji.

Obecna instrukcja opisuje wersję 5.3.16 programu. Rdzeń programu korzysta on z następujących bibliotek zewnętrznych:

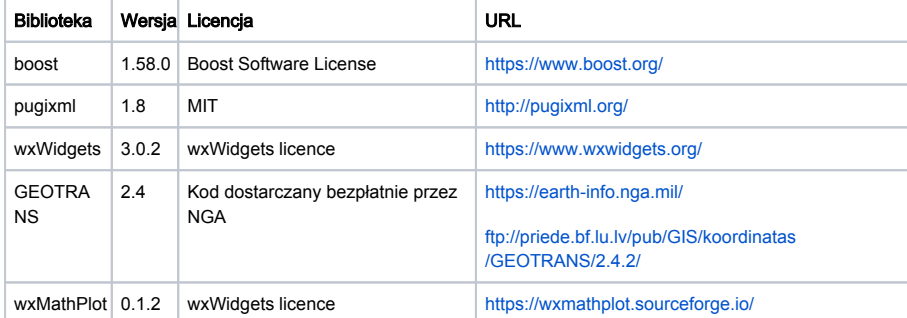

Wtyczki programu mogą korzystać z dodatkowych bibliotek na innych licencjach. W takiej sytuacji jest to opisane w osobnej dokumentacji do modułów SWIP5.

## Spis treści:

### [Wiadomości ogólne](https://docs.cyfronet.pl/pages/viewpage.action?pageId=74809987)

- [Budowa programu](https://docs.cyfronet.pl/display/SWIP/Budowa+programu)
- [Okno główne programu](https://docs.cyfronet.pl/pages/viewpage.action?pageId=91783328)
- [Dodatkowe okna](https://docs.cyfronet.pl/display/SWIP/Dodatkowe+okna)
- [Start programu SWIP5](https://docs.cyfronet.pl/display/SWIP/Start+programu+SWIP5)

#### [Podstawowe czynności](https://docs.cyfronet.pl/pages/viewpage.action?pageId=74810003)

- [Wczytywanie sejsmogramów](https://docs.cyfronet.pl/pages/viewpage.action?pageId=74810005)
- [Sterowanie wyglądem](https://docs.cyfronet.pl/pages/viewpage.action?pageId=91783351)  [sejsmogramów](https://docs.cyfronet.pl/pages/viewpage.action?pageId=91783351)
- [Zaznaczanie faz](https://docs.cyfronet.pl/display/SWIP/Zaznaczanie+faz)
- [Liczenie parametrów](https://docs.cyfronet.pl/pages/viewpage.action?pageId=74810022)  [wstrząsu i drgań z fali](https://docs.cyfronet.pl/pages/viewpage.action?pageId=74810022)  [sejsmicznej](https://docs.cyfronet.pl/pages/viewpage.action?pageId=74810022)
- [Filtracja i przetwarzanie](https://docs.cyfronet.pl/pages/viewpage.action?pageId=74810026)  [sejsmogramów](https://docs.cyfronet.pl/pages/viewpage.action?pageId=74810026)
- [Współpraca z narzędziami w](https://docs.cyfronet.pl/pages/viewpage.action?pageId=74810028)  [innych środowiskach](https://docs.cyfronet.pl/pages/viewpage.action?pageId=74810028)  [programistycznych](https://docs.cyfronet.pl/pages/viewpage.action?pageId=74810028)
- [Ręczna modyfikacja](https://docs.cyfronet.pl/pages/viewpage.action?pageId=110724386)  [opracowania wstrzasu](https://docs.cyfronet.pl/pages/viewpage.action?pageId=110724386)
- [Zapisywanie i czytanie](https://docs.cyfronet.pl/pages/viewpage.action?pageId=91783355)  [wyników opracowania](https://docs.cyfronet.pl/pages/viewpage.action?pageId=91783355)

## [Konfiguracja programu](https://docs.cyfronet.pl/display/SWIP/Konfiguracja+programu)

- $\bullet$ [System plików programu](https://docs.cyfronet.pl/pages/viewpage.action?pageId=74811431)  [SWIP5](https://docs.cyfronet.pl/pages/viewpage.action?pageId=74811431)
- [Definiowanie pikowania](https://docs.cyfronet.pl/display/SWIP/Definiowanie+pikowania)
- [Wybór regionu](https://docs.cyfronet.pl/pages/viewpage.action?pageId=74811439)
- [Definiowanie nowego regionu](https://docs.cyfronet.pl/display/SWIP/Definiowanie+nowego+regionu)
- [Konfiguracja wtyczek](https://docs.cyfronet.pl/display/SWIP/Konfiguracja+wtyczek)

## [Zwroty i terminy stosow](https://docs.cyfronet.pl/display/SWIP/Zwroty+i+terminy+stosow%28a%29ne+w+dokumentacji) [\(a\)ne w dokumentacji](https://docs.cyfronet.pl/display/SWIP/Zwroty+i+terminy+stosow%28a%29ne+w+dokumentacji)

### **[Dodatki](https://docs.cyfronet.pl/display/SWIP/Dodatki)**

- [Dodatek A Podstawowe](https://docs.cyfronet.pl/pages/viewpage.action?pageId=74810032)  [operacje myszką i klawiaturą](https://docs.cyfronet.pl/pages/viewpage.action?pageId=74810032)  [na sejsmogramie](https://docs.cyfronet.pl/pages/viewpage.action?pageId=74810032)
- [Dodatek B Podstawowe](https://docs.cyfronet.pl/pages/viewpage.action?pageId=105742466)  [operacje myszką i klawiaturą](https://docs.cyfronet.pl/pages/viewpage.action?pageId=105742466)  [na wykresach funkcji](https://docs.cyfronet.pl/pages/viewpage.action?pageId=105742466)
- [Dodatek C Podstawowe](https://docs.cyfronet.pl/pages/viewpage.action?pageId=74810034)  [operacje myszką i klawiaturą](https://docs.cyfronet.pl/pages/viewpage.action?pageId=74810034)  [na mapach](https://docs.cyfronet.pl/pages/viewpage.action?pageId=74810034)

## Czytaj również:

#### [Podręcznik modułów programu](https://docs.cyfronet.pl/pages/viewpage.action?pageId=91785221)